## **Objet : Validation du B2i**

*Rappel des modalités d'organisation du B2i :* 

- Ees élèves de  $\overline{5}^{\text{ième}}$  actuels : validation du B2i en fin de  $4^{\text{ième}}$ .
- **► Les élèves de 4ième actuels : validation du B2i en fin de 4ième. Il faudrait enfin y arriver!!!!**
- ► Les élèves de 3ième actuels : fin de validation du B2i **le 13/04/2012**.

► Les items attribués à chaque matière restant inchangés d'une année sur l'autre, les enseignants d'une même matière doivent déterminer, le moment ( **5 ième ou 4ième** ) où chacun des items sera validé. Un document récapitulatif sera distribué à chaque élève en même temps que leur nouveau login et nouveau mot de passe.

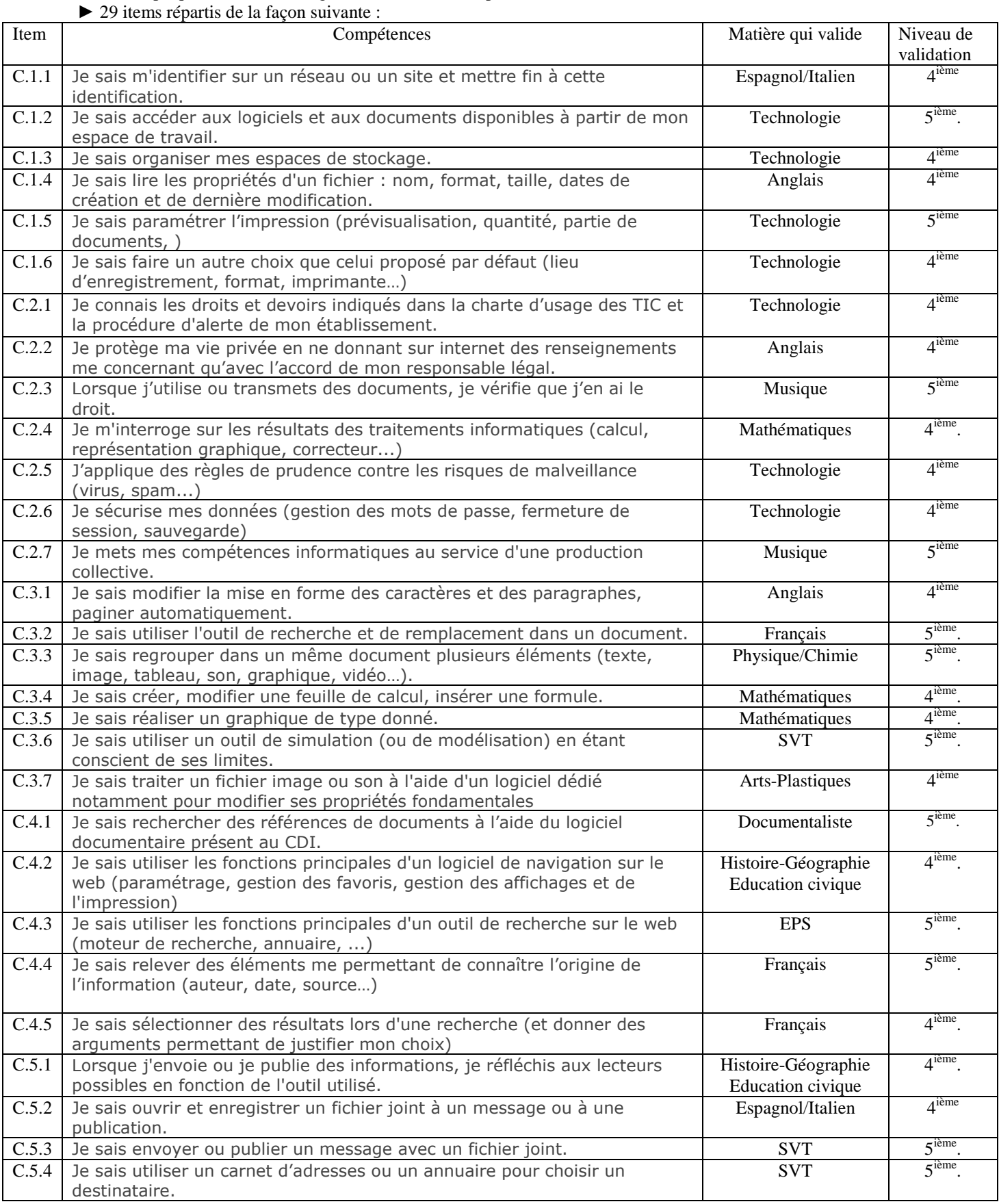